reported.

this.

fixed to device A.

## **Introduction**

The coherenceRF BRM allows fast development of sophisticated wireless applications by embedding the complexities of the radio. This allows the BRM to present a very simple API to the Host device, thus significantly easing wireless integration into the customer's end product.

This document describes the programming requirements for the BRM when used in the 'Enhanced' mode of operation. Enhanced mode provides a non-transparent interface allowing a more flexible and complex system to be built.

## **System Scenarios**

Before detailing the programmer's interface, it is useful to understand the possible system architectures.

Point to Point System Point-to-Point System

Application

Platform

Fixed Point to Multi-Point System

**BRM** DEVICE A (MASTER)

(SLAVE)Application

# **Fixed Point to Point**

This describes the most basic system architecture. Data is always sent to and received from the same device. The Basic or Enhanced mode of operation can handle this.

BRM, but may also accept a connection from any known BRM. The Basic or

The example shows devices B, C and D

A Typical application might be where

A when an event occurs which must be

that initialises the connection.

**Fixed Point to Multi-Point** 

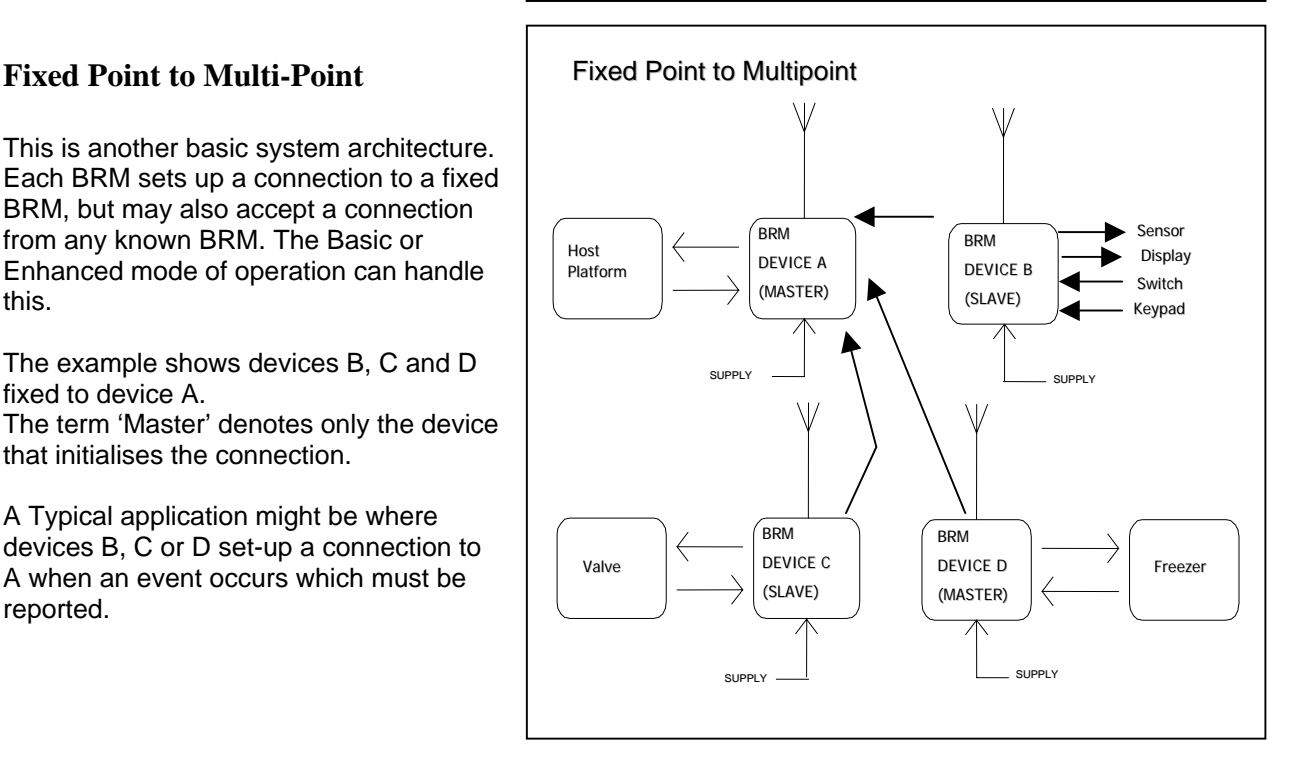

**RDM** BRM<br>DEVICE B (SLAVE)

SUPPLY SUPPLY

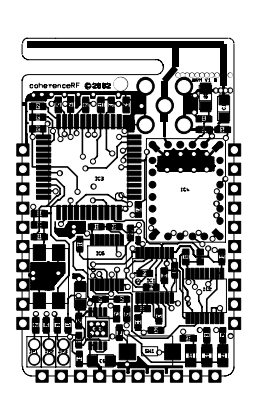

 $\mathbf{u}$ 

Sensor Display Switch Keypad

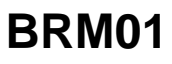

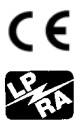

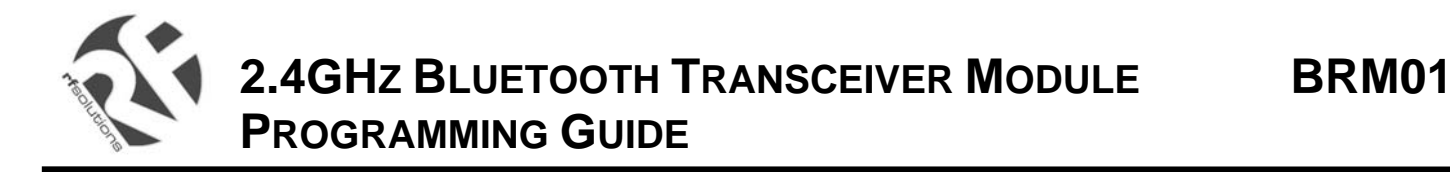

## **Multi-Point To Multi-Point**

This is a more flexible architecture. Each BRM can set-up a connection to any other BRM, providing they are known to each other.

This architecture is only supported by the Enhanced mode of operation.

A Typical application might be where device A sets-up a connection to B, C and D in turn, requesting status data from each one.

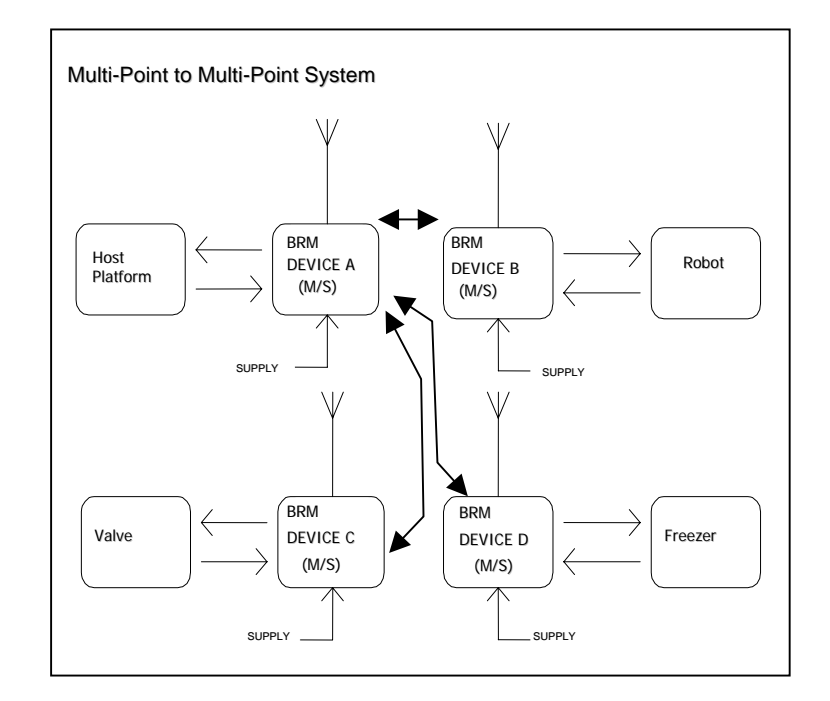

#### **Version Information**

Note: This data sheet refers to BRM01 modems with firmware versions 0.29 or later. The firmware version is labelled on the modules

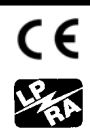

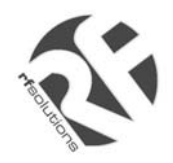

# **Table of Contents**

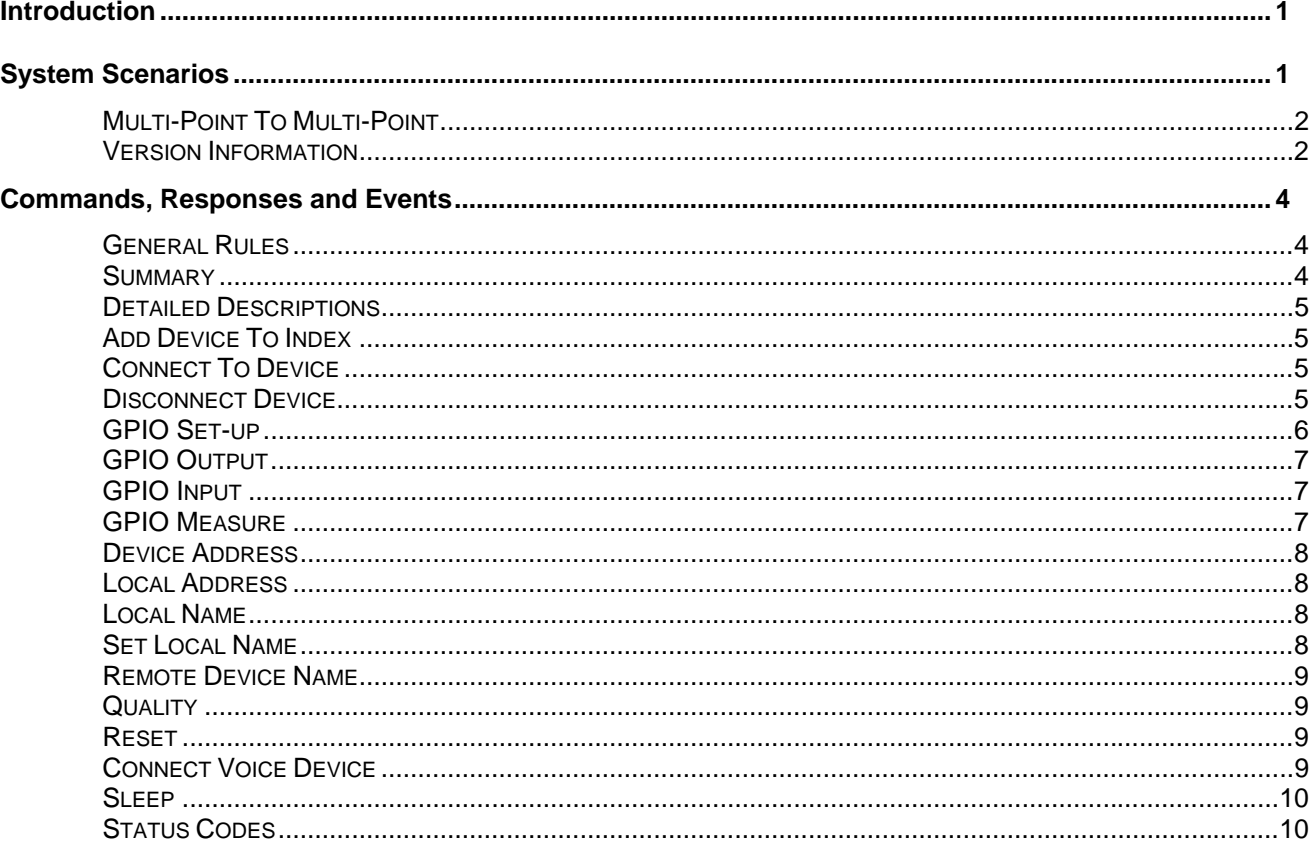

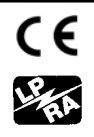

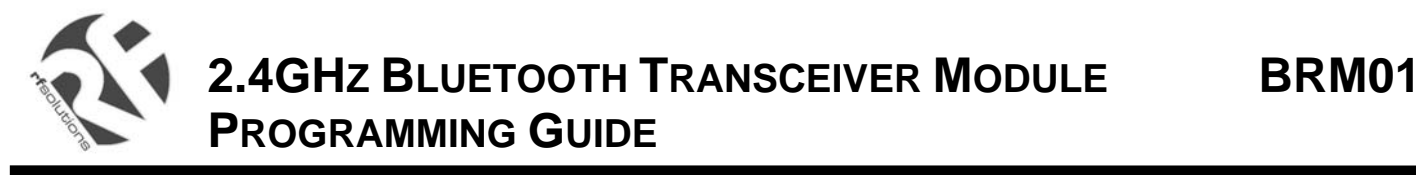

## **Commands, Responses and Events**

When the BRM is set to 'Enhanced ' mode several commands are available to the Host system.

#### **General Rules**

- Except when sending or receiving payload data, or stated otherwise, commands, responses and events are constructed using ASCII codes – i.e.. In the range from 0x00 to 0x7F.
- Commands always result in a response and new commands must not be sent until a response to the previous command has been received.
- Responses consist of at least 1 Command Echo Byte and 2 ASCII Coded Status Bytes.
- $\blacksquare$  Status "00" = success
- Return parameters are not sent for non "00" responses
- Events occur from time to time and indicate connection failures and other critical events. Events always comprise at least 3 bytes. The first byte indicates the type of event and the second and third bytes indicate the status.

#### **Summary**

The table below provides a summary of the commands supported in V0.29 Firmware.

## **Commands**

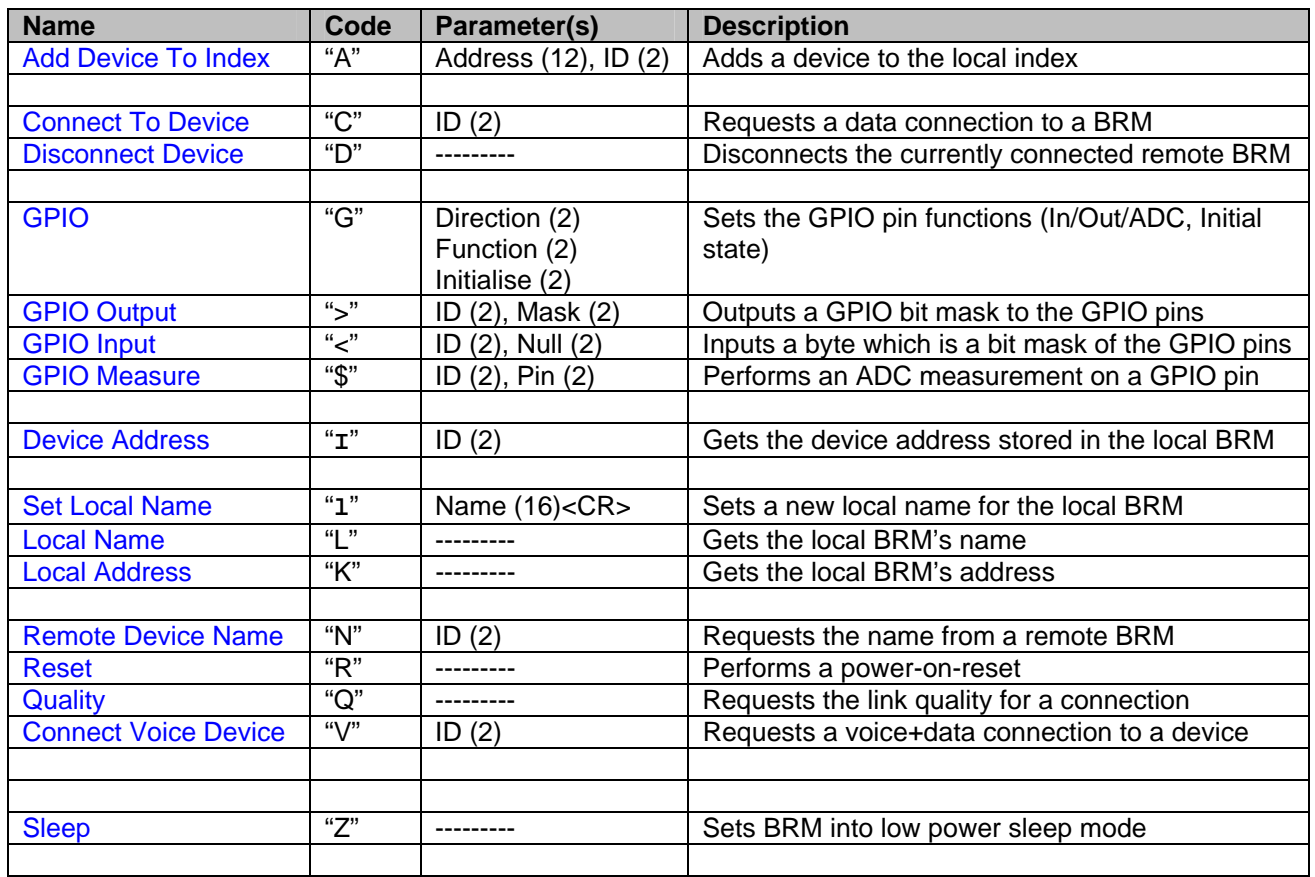

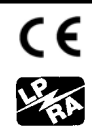

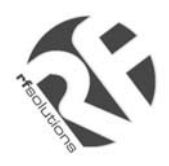

## **Events**

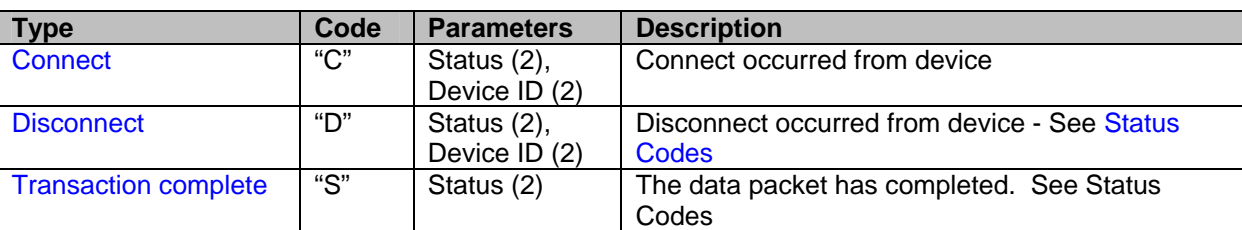

## **Detailed Descriptions**

## **Add Device To Index**

This command allows known devices to be added to the local BRM's device list. Once in the device list each connectable BRM is represented by an Index number. This allows incoming and outgoing connection requests to be validated and identified.

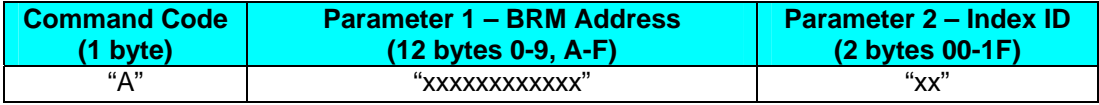

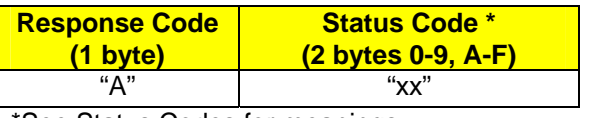

\*See Status Codes for meanings

## **Connect To Device**

This command requests an immediate connection to the device whose Index ID is provided in the parameter. This is useful for testing purposes.

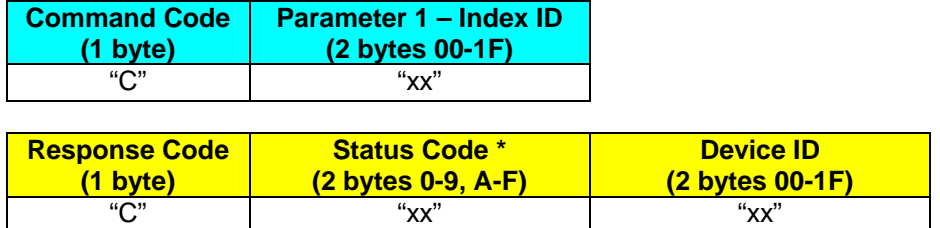

\*See Status Codes for meanings

## **Disconnect Device**

This command requests an immediate disconnection from the currently connected remote device. This command should be used after the local device has finished communicating to the remote device.

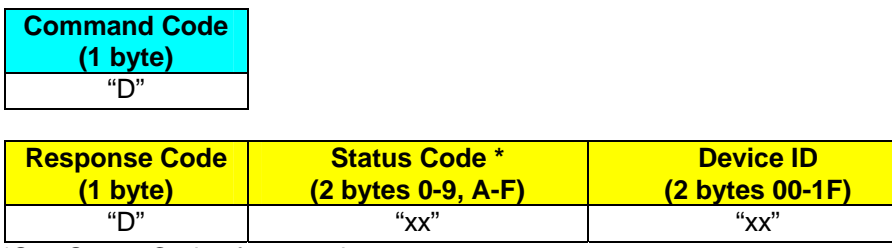

\*See Status Codes for meanings

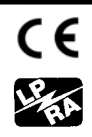

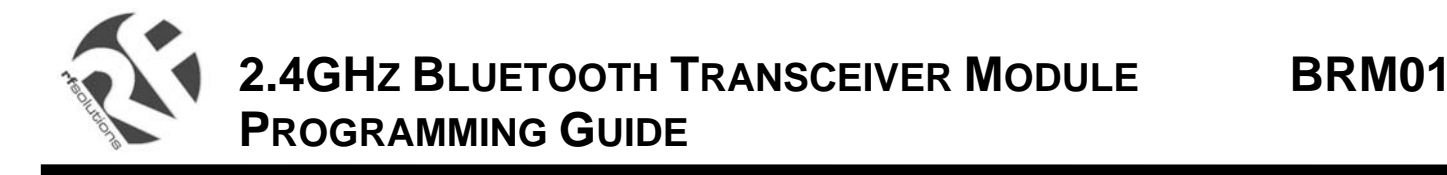

## **GPIO Set-up**

This command configures the GPIO functions for the BRM. Use this command to change the default settings for the GPIO pins if used.

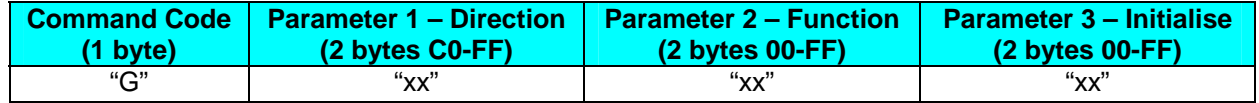

## **Direction Parameter**

These two BCD bytes represent a bit mask to define which of the GPIO pins are inputs or outputs. Bits 0 to 5 control the GPIO pins GPIO0 to GPIO5 respectively. Bits 6 and 7 are reserved and should be set to '1'. The GPIO pin will behave as an input and when the direction bit is set to '1' and an output when set to a '0'. By default GPIO pins are inputs. An example is given below:

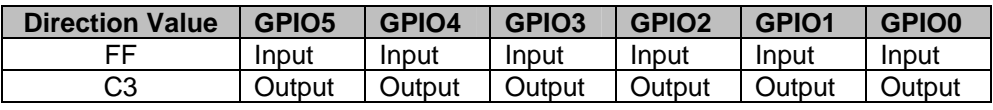

## **Function Parameter**

These two BCD bytes control the function of the GPIO pins. Valid codes are shown below;

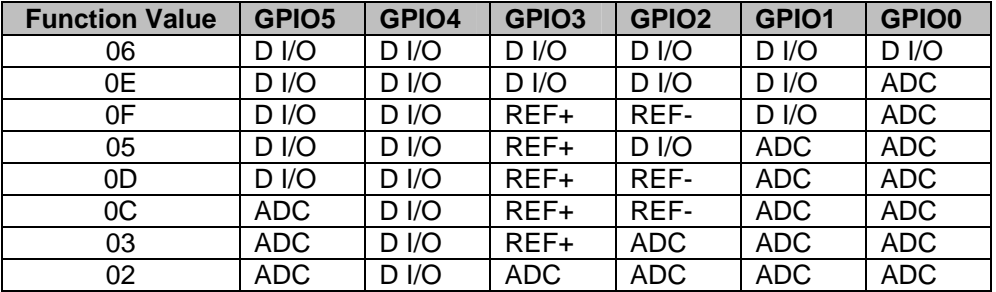

## **Initialise Parameter**

This parameter defines the initial Logic State of each GPIO pin when it is defined as an output. Values above 0x3F are not allowed. The two BCD bytes represent the bit mask of the 6 GPIO lines as given in the example below:

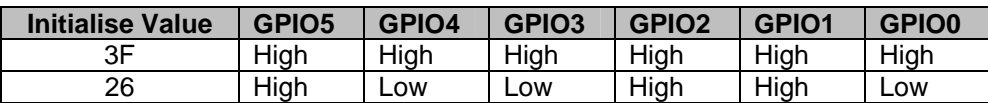

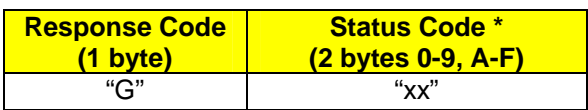

\*See Status Codes for meanings

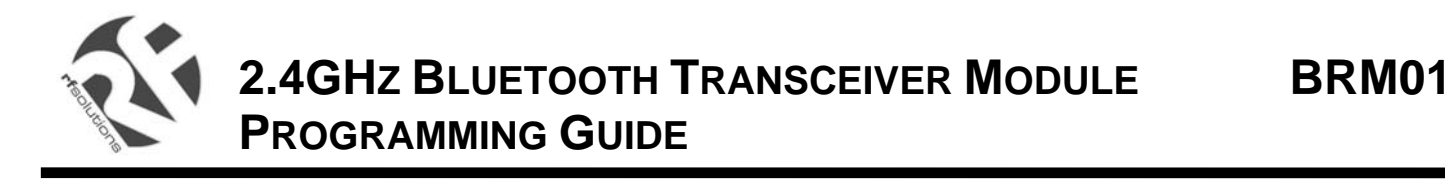

## **GPIO Output**

This command outputs a bit mask to the GPIO pins device whose Index ID is provided in parameter 1. GPIO pins that are defined as outputs will be set to the level provided in the parameter 2 bit mask.

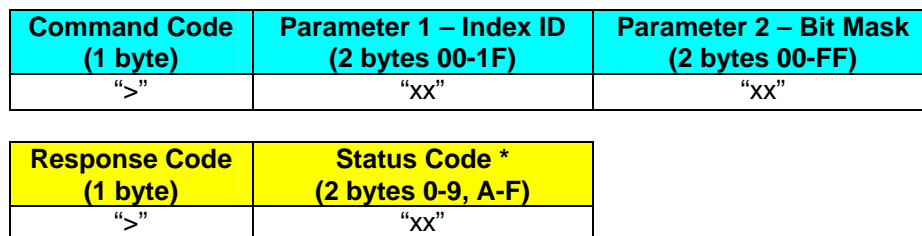

\*See Status Codes for meanings

## **GPIO Input**

This command returns the digital level on the GPIO pins of the device whose Index ID is provided in parameter 1. Values returned for GPIO pins that are not defined as digital inputs should be disregarded.

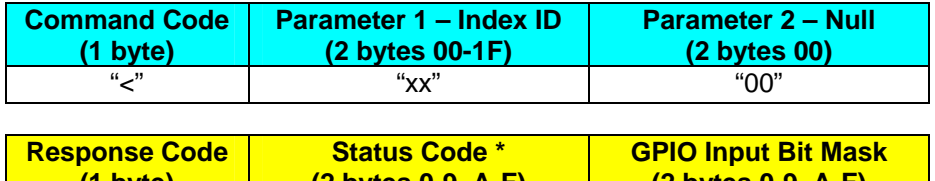

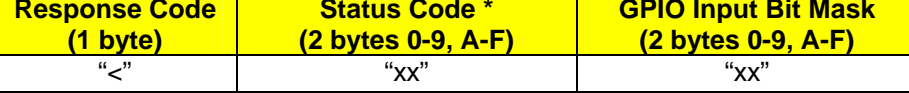

\*See Status Codes for meanings

## **GPIO Measure**

This command returns the analogue level of the GPIO pin defined in parameter 2 from the device whose Index ID is provided in parameter 1. Values returned for GPIO pins that are not defined as analogue inputs should be disregarded.

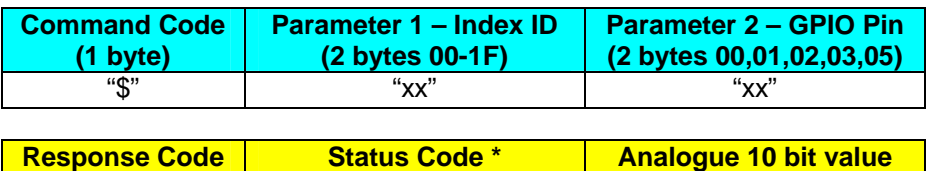

"\$" "xx" 0-4096

**(2 bytes 0-9, A-F)** 

\*See Status Codes for meanings

**(1 byte)** 

The analogue reference for the ADC measurement depends upon the Function Parameter of the GPIO setup command.

**(2 bytes 0x0-03ff)** 

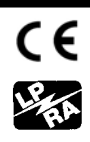

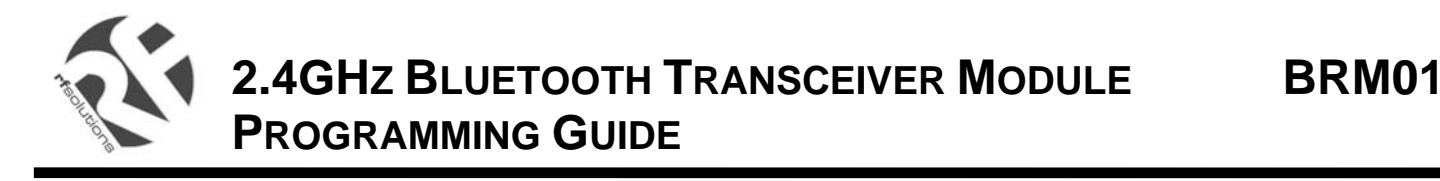

## **Device Address**

This command gets the device address for the device whose Index ID is provided in the parameter. This allows verification of the device address entry against the Index ID.

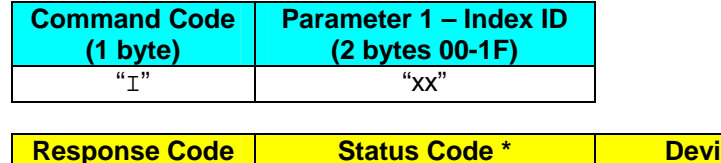

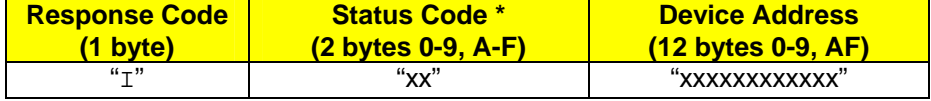

\*See Status Codes for meanings

## **Local Address**

This command gets the local device address.

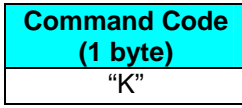

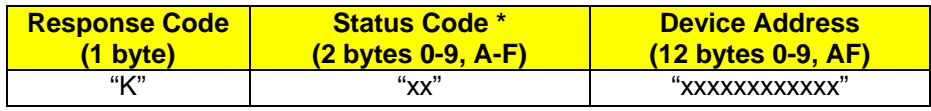

\*See Status Codes for meanings

## **Local Name**

This command gets the device name from the local device.

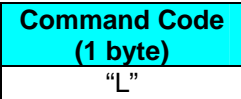

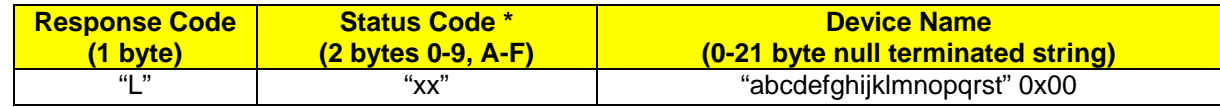

\*See Status Codes for meanings

## **Set Local Name**

This command sets the local name.

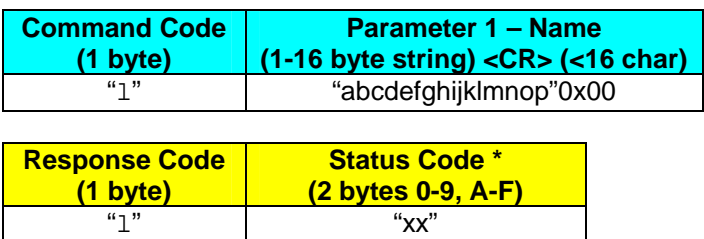

\*See Status Codes for meanings

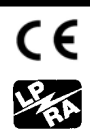

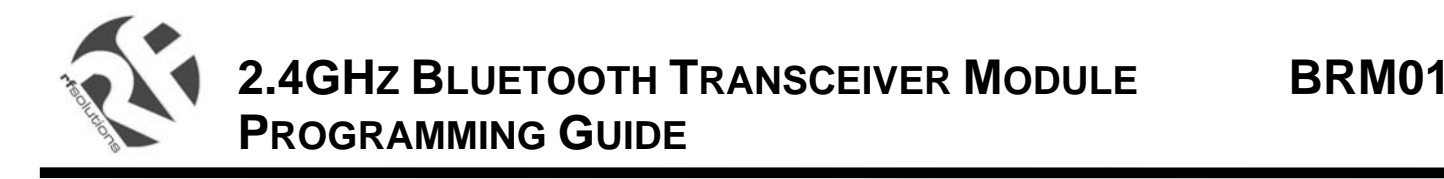

## **Remote Device Name**

This command requests the device name from the remote device whose Index ID is provided in the parameter. The BRM attempts to make a temporary connection to the device and if successful requests its Name. This allows a friendly Nametag to be used for each remote device. It can take several seconds for the response to come back.

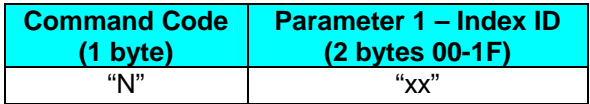

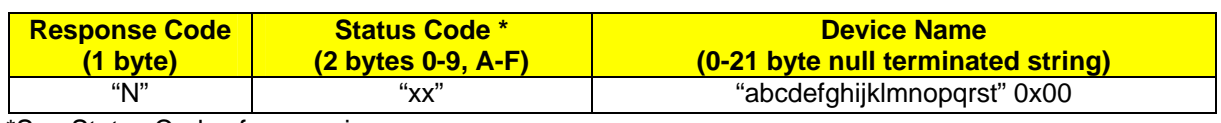

\*See Status Codes for meanings

## **Quality**

This command gets the link quality for a device connection. The link quality response returns a hex coded string in the range '00' to 'FF'. The higher the value the better the link quality.

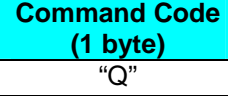

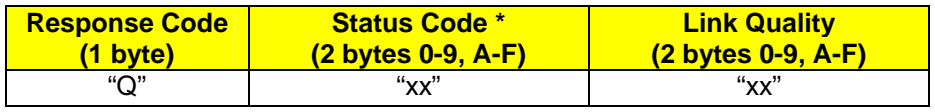

\*See Status Codes for meanings

## **Reset**

This command performs a power-on-reset on the local BRM.

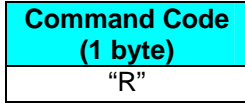

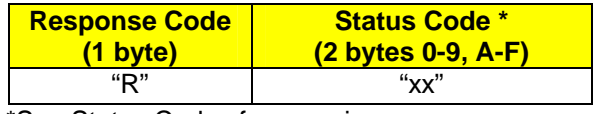

\*See Status Codes for meanings

## **Connect Voice Device**

This command requests an immediate voice and data connection to the device whose Index ID is provided in the parameter. This command is valid for a voice enabled remote device with external CODEC. First a standard data connection is attempted. If this is successful a voice connection is added. This provides a full duplex 64kb/s voice link with CVSD encoding over the air.

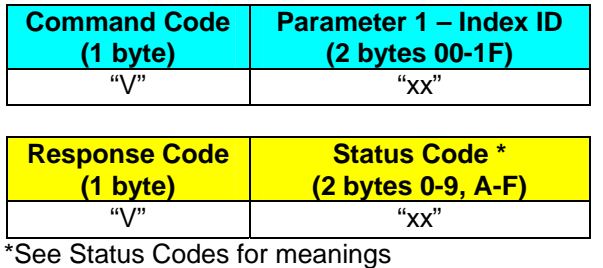

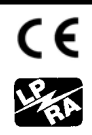

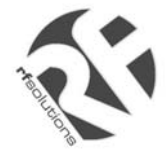

## **Sleep**

This command puts the local BRM into sleep mode in order to reduce power consumption to a minimum. Sending a command at any time will wake the BRM.

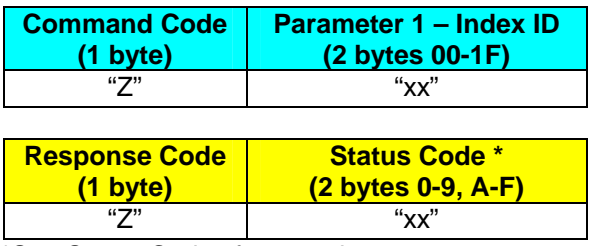

\*See Status Codes for meanings

## **Status Codes**

Below is the list of possible response status codes

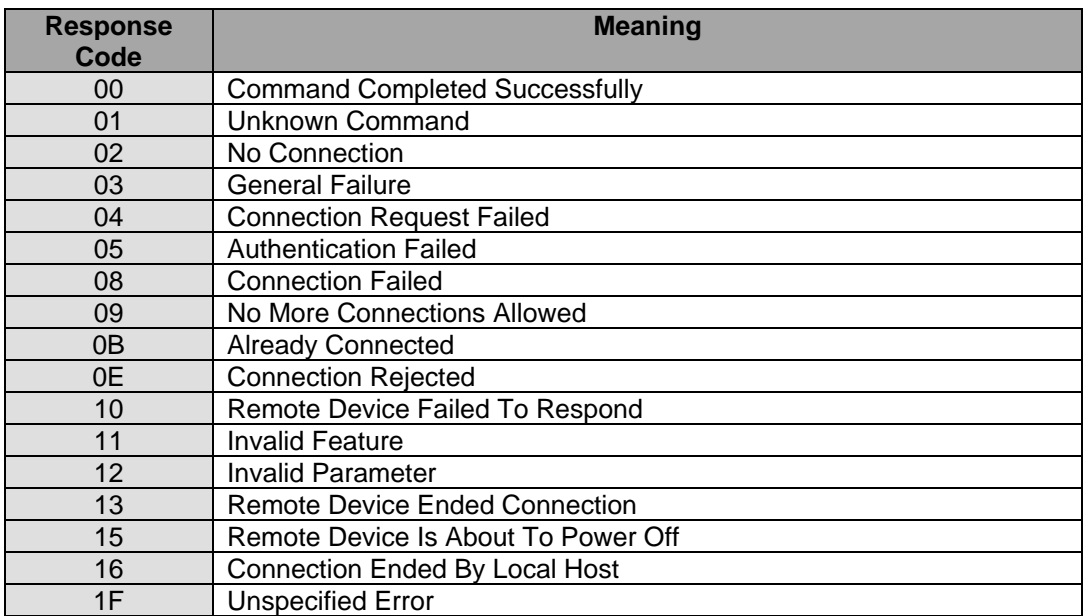

For more information or general enquiries, please contact:

*RF Solutions Ltd., Unit 21, Cliffe Industrial Estate, South Street, Lewes, E Sussex, BN8 6JL. England* 

*Tel +44 (0)1273 898 000 Fax +44 (0)1273 480 661* 

*Email sales@rfsolutions.co.uk http://www.rfsolutions.co.uk* 

*RF Solutions is a member of the Low Power Radio Association* 

All Trademarks acknowledged and remain the property of the respected owners

Information contained in this document is believed to be accurate, however no representation so warranty is given and R.F. Solutions Ltd. assumes no liability with respect to the accuracy of such information.<br>Use of R.F.So

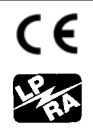